## **Wymagania edukacyjne z informatyki dla klasy 7 zgodne z podręcznikiem "Lubię to"**

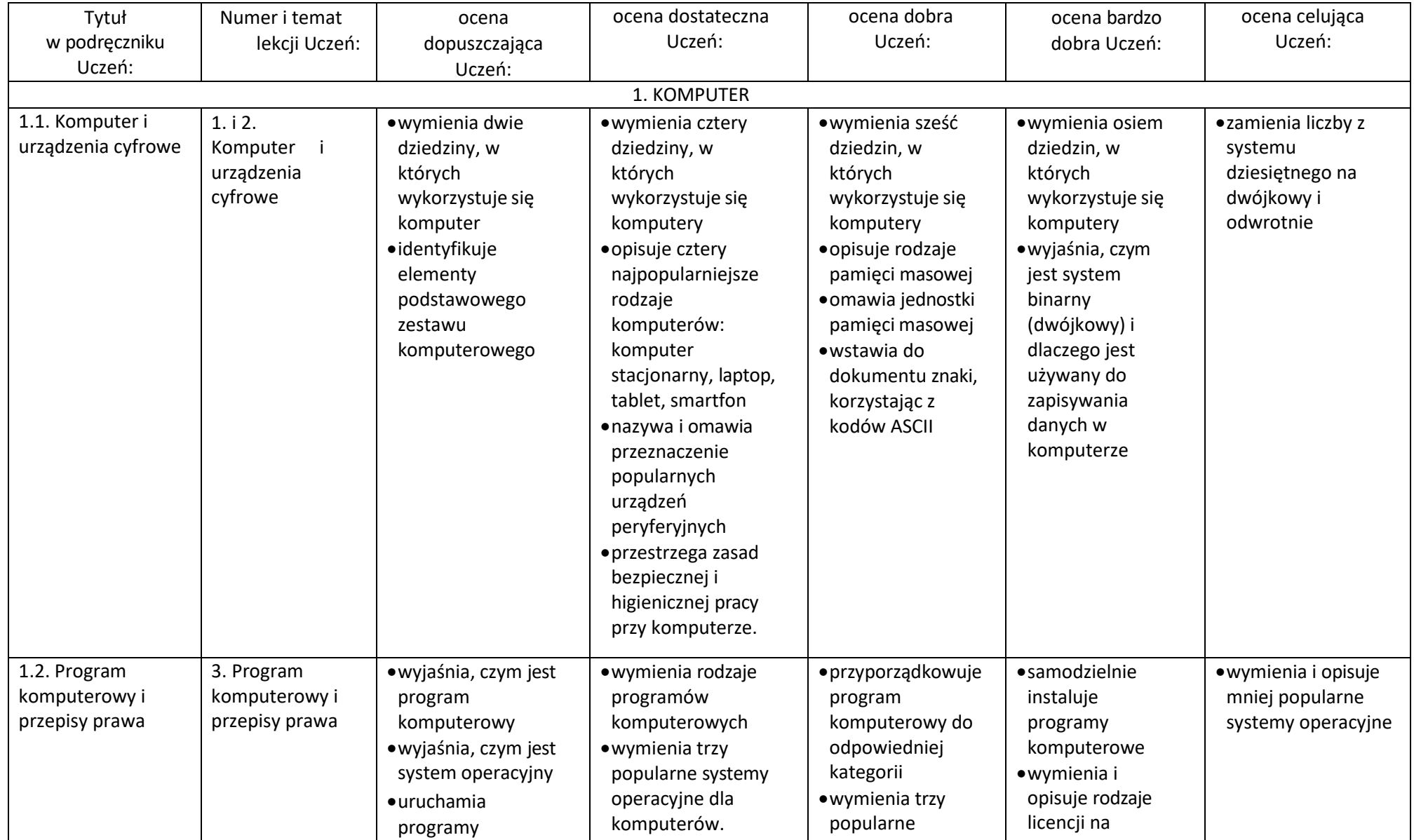

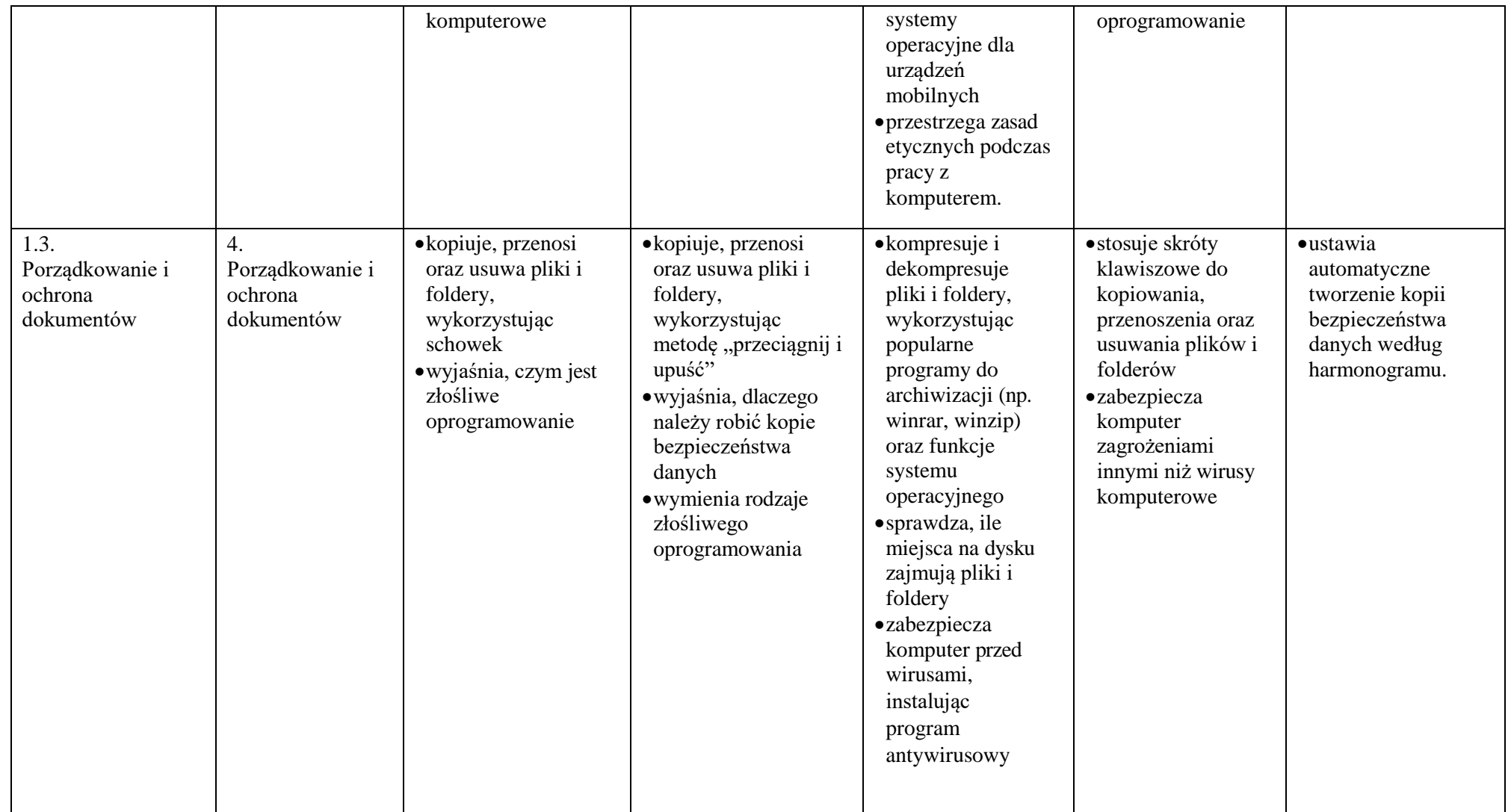

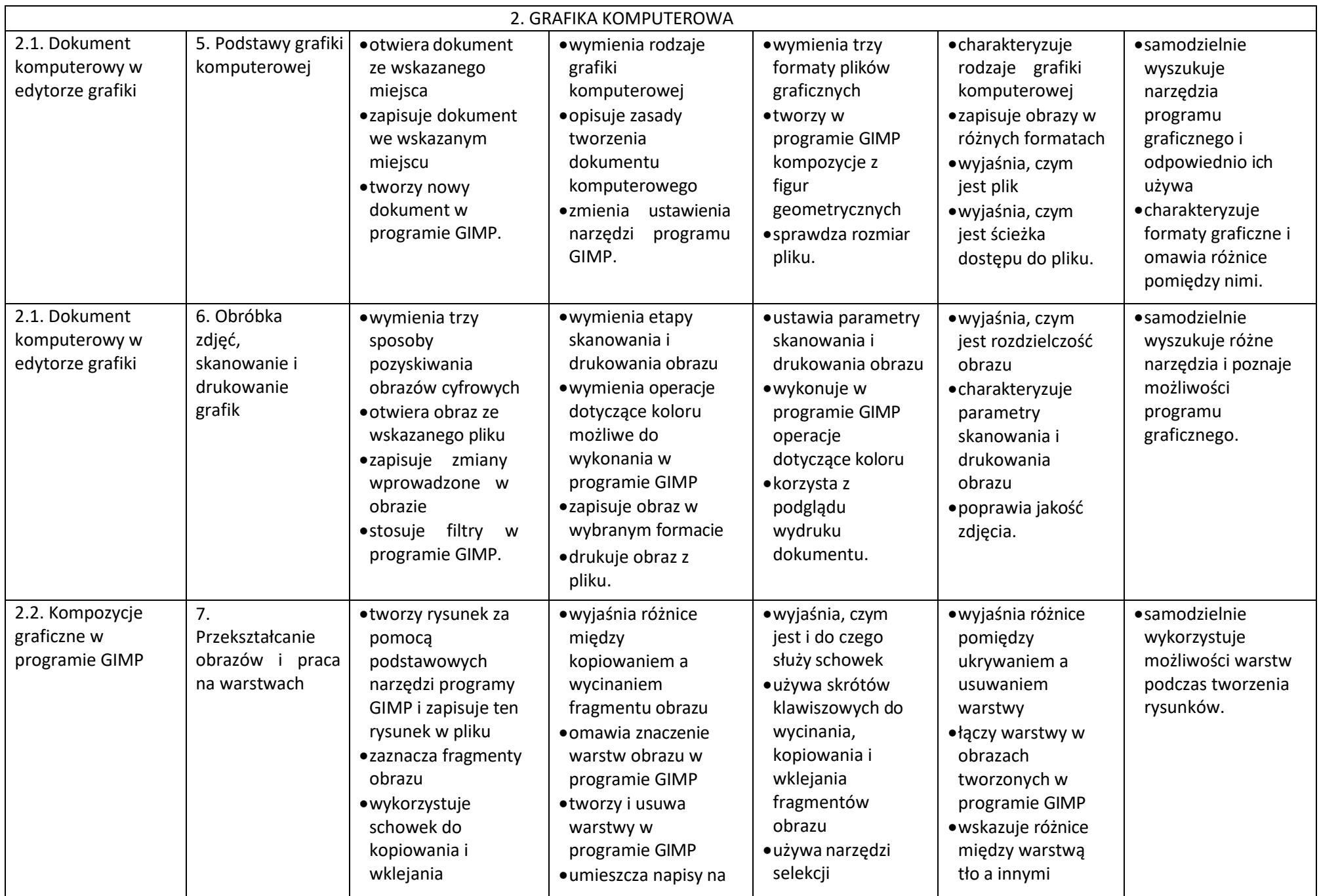

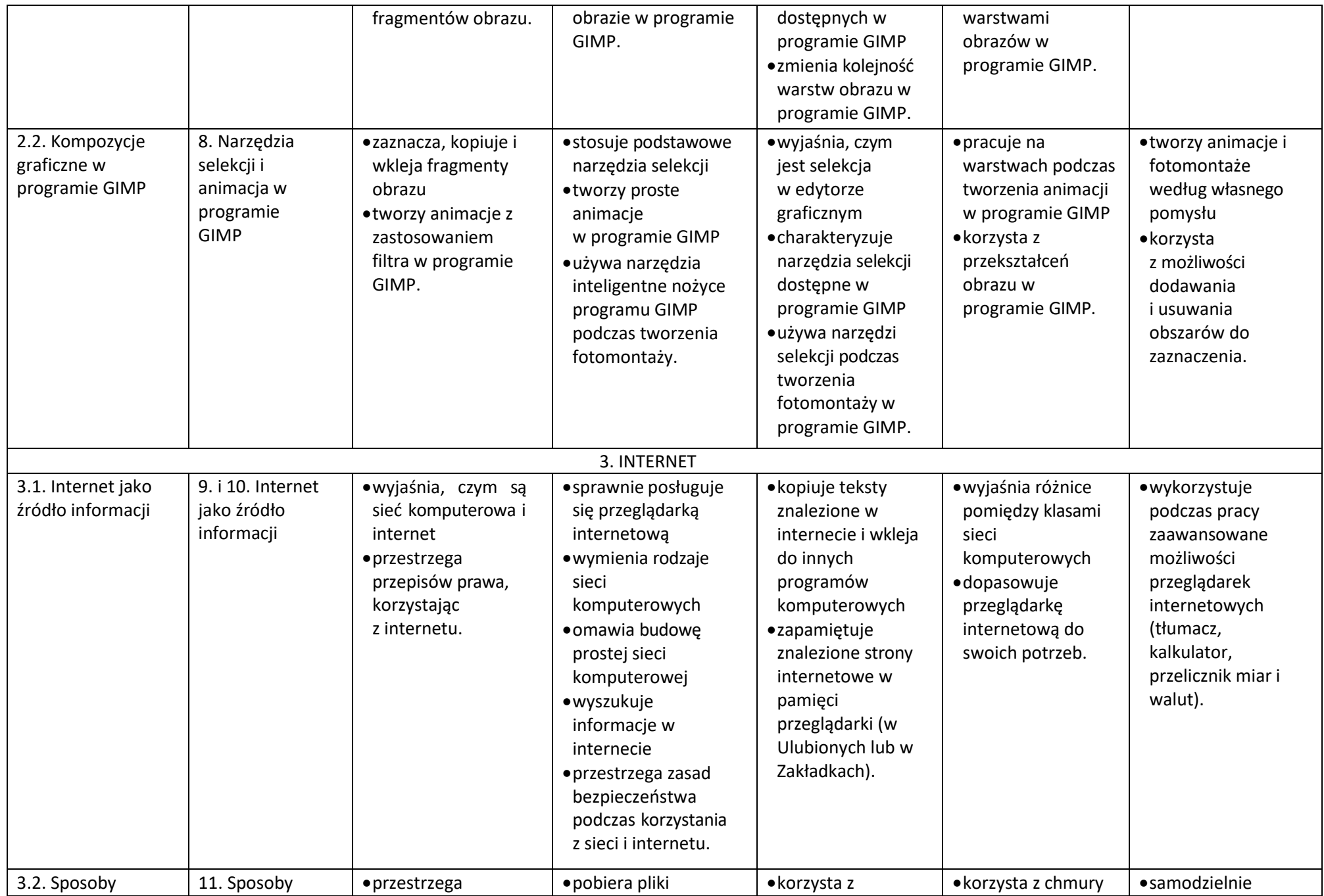

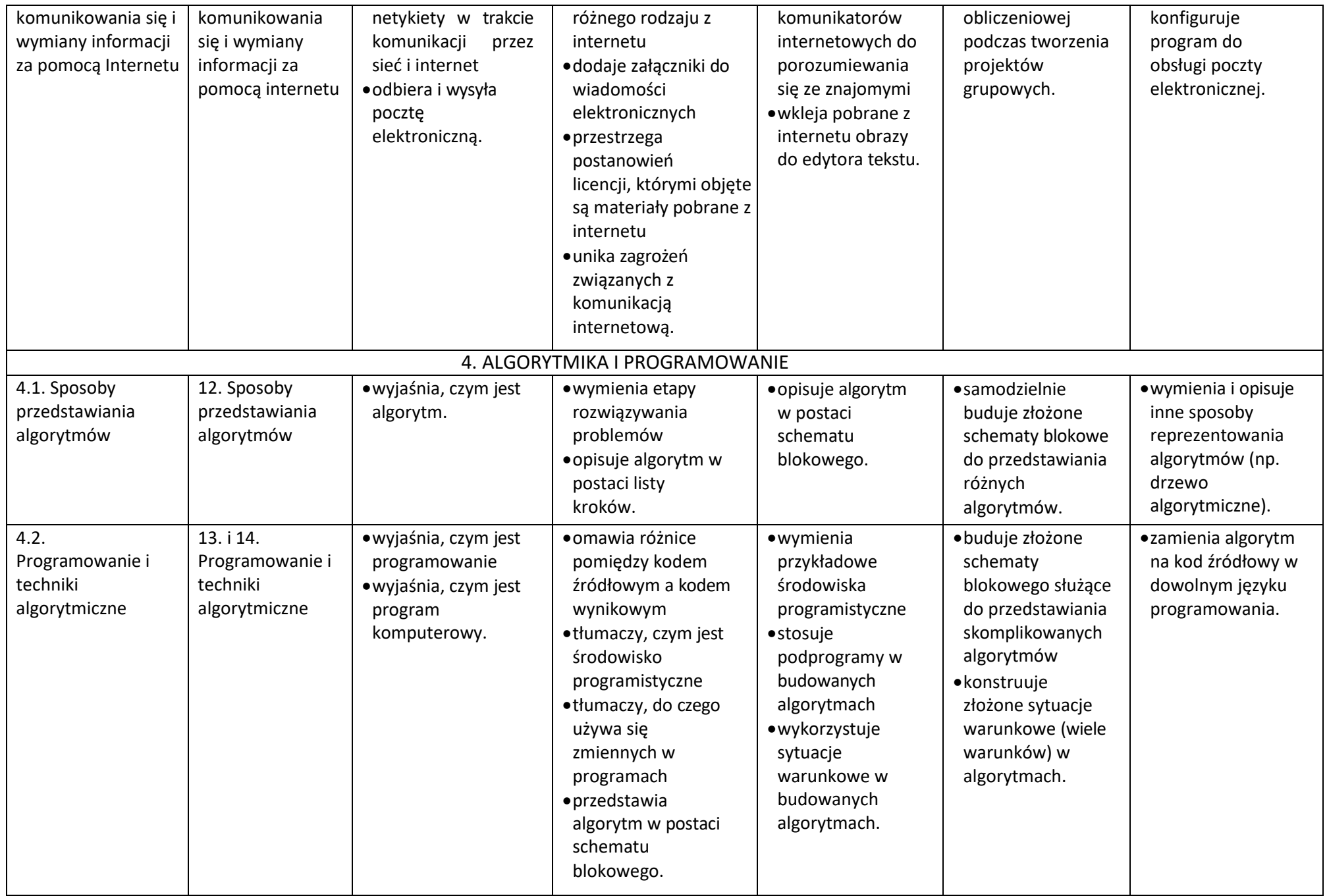

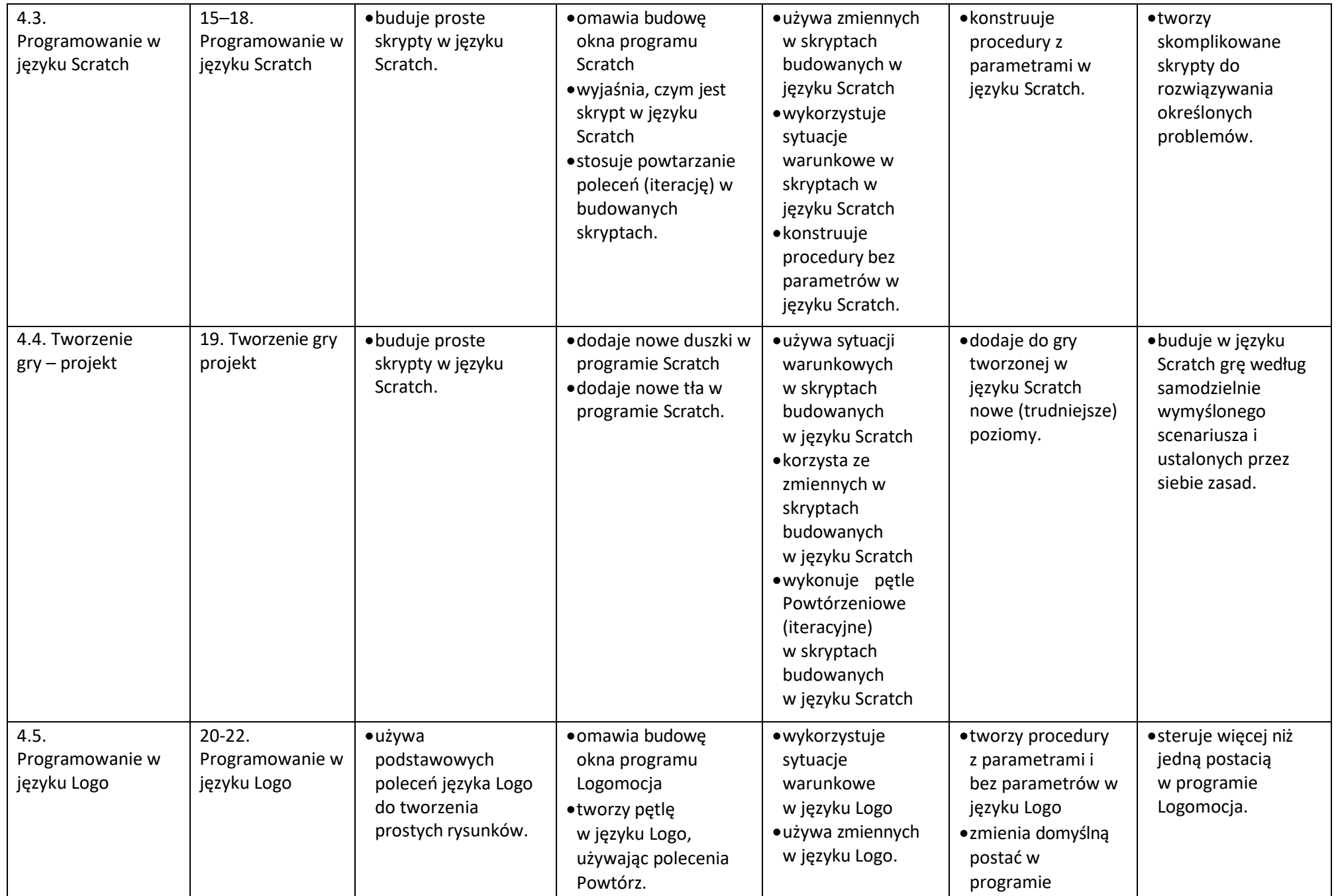

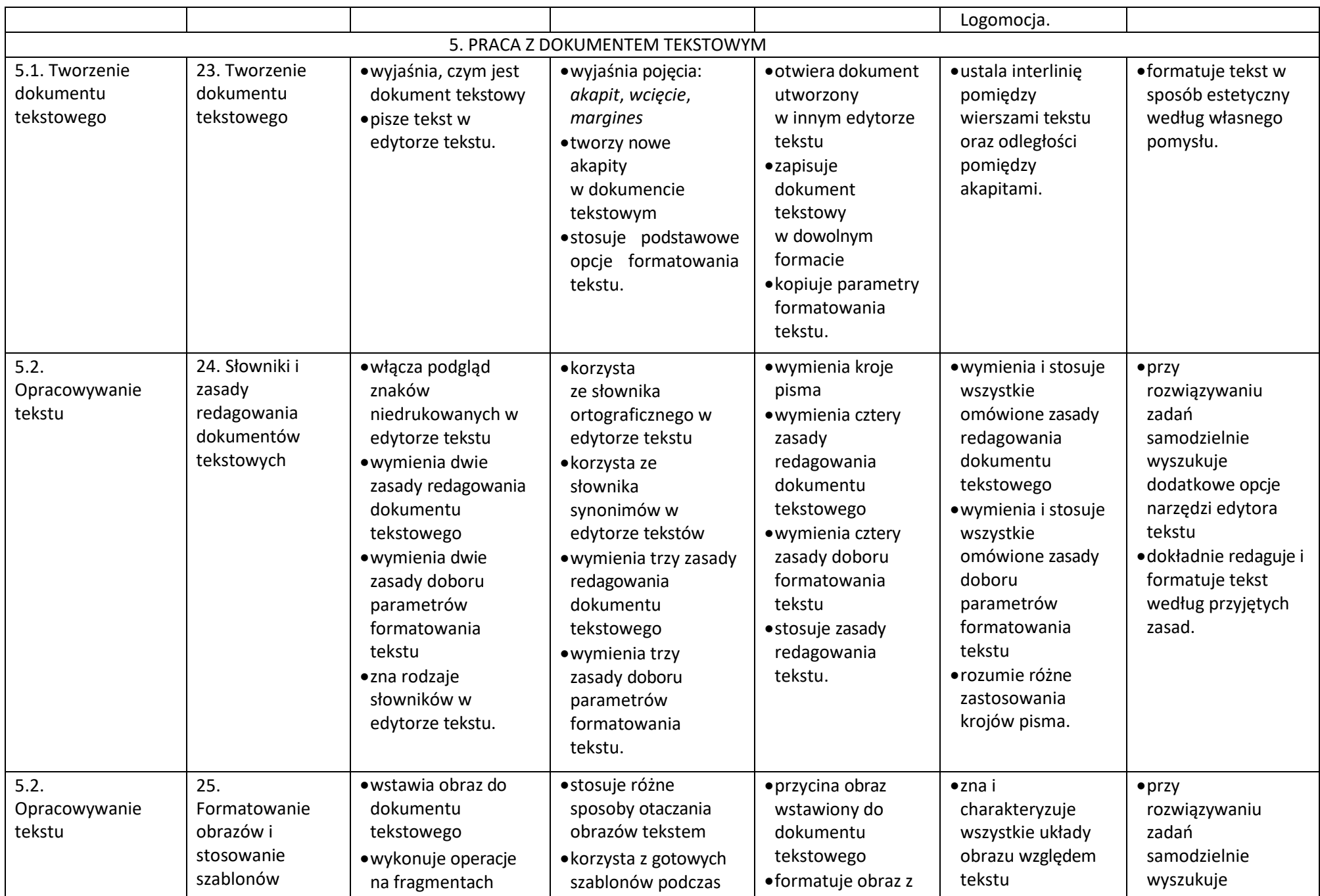

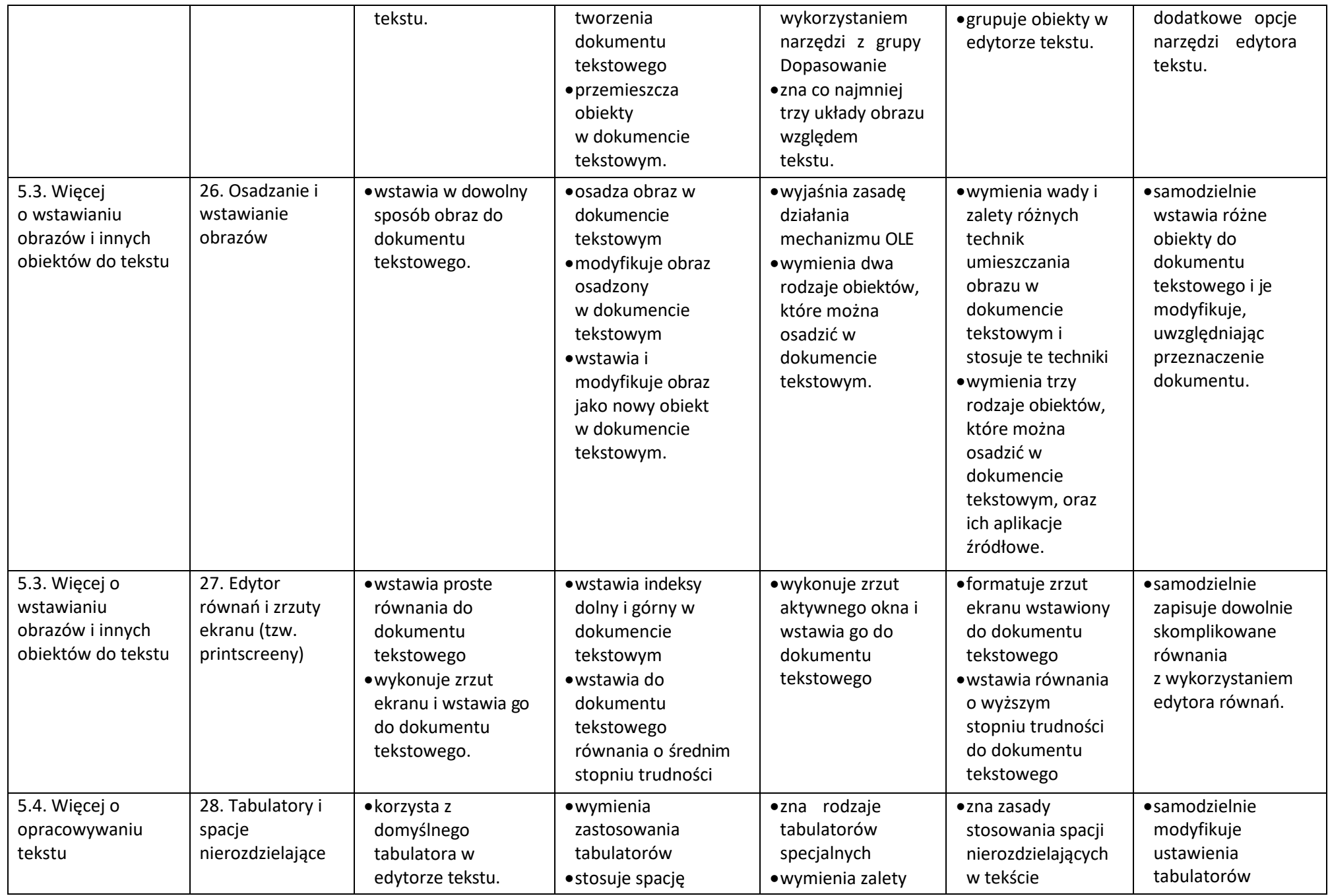

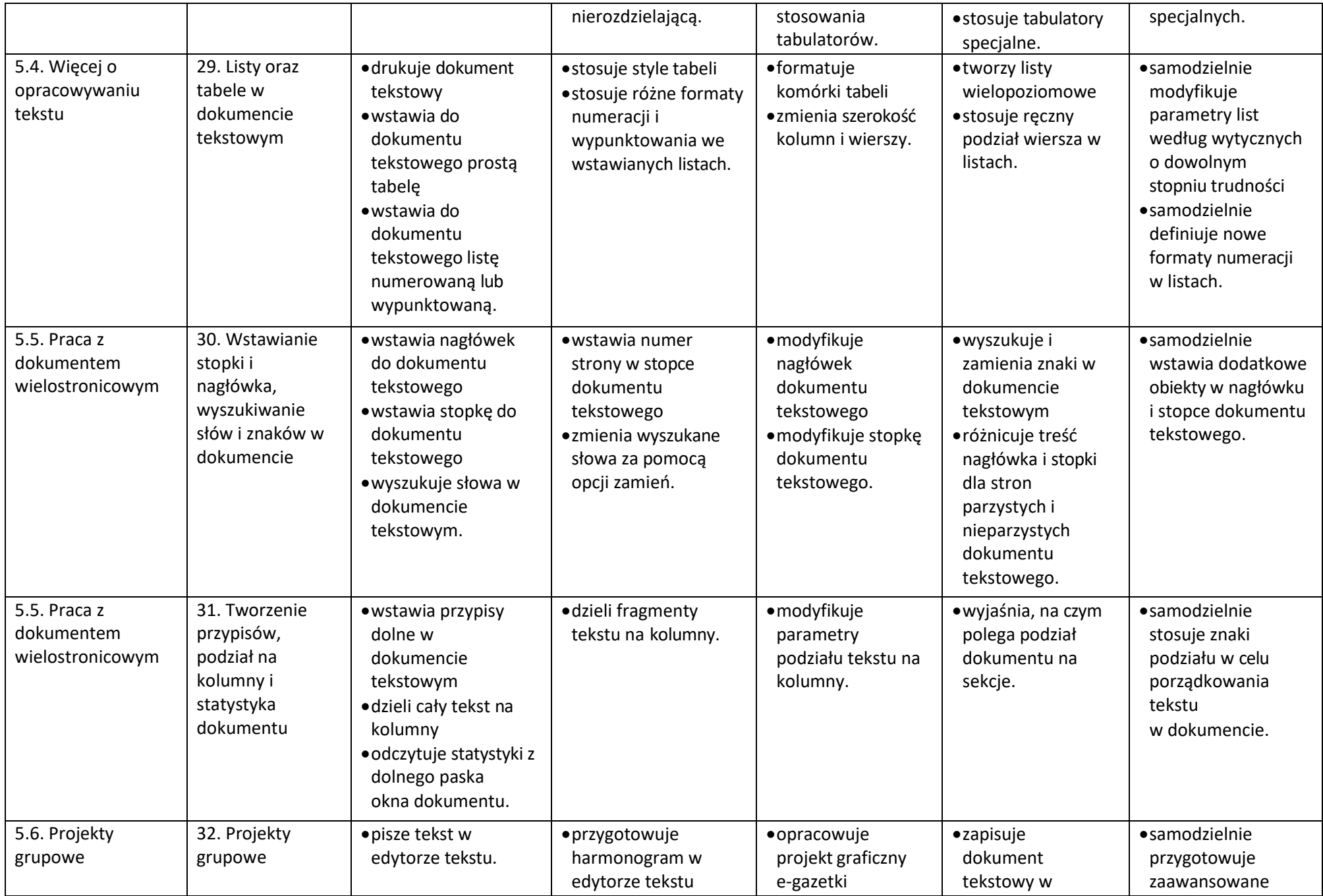

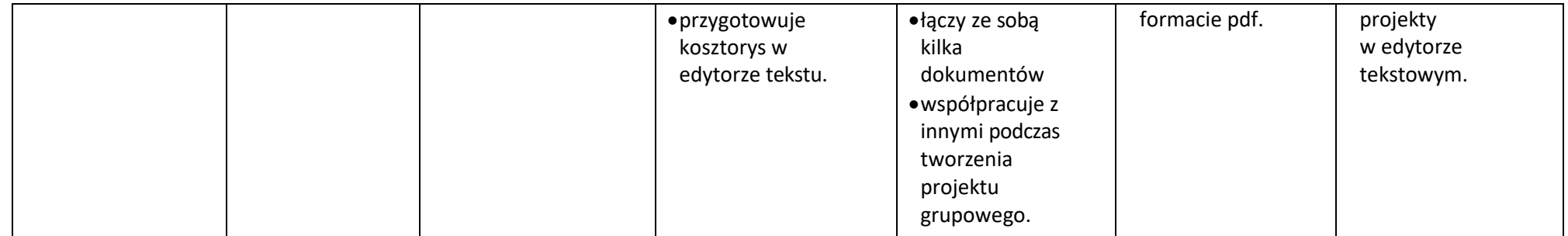